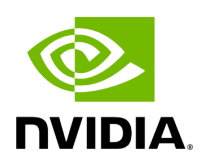

## **Program Listing for File message.hpp**

## [Return to documentation for file](https://docs.nvidia.com/file_include_holoscan_core_message.hpp.html#file-include-holoscan-core-message-hpp) ( include/holoscan/core/message.hpp )

/\* \* SPDX-FileCopyrightText: Copyright (c) 2022-2023 NVIDIA CORPORATION & AFFILIATES. All rights reserved. \* SPDX-License-Identifier: Apache-2.0 \* \* Licensed under the Apache License, Version 2.0 (the "License"); \* you may not use this file except in compliance with the License. \* You may obtain a copy of the License at \* \* http://www.apache.org/licenses/LICENSE-2.0 \* \* Unless required by applicable law or agreed to in writing, software \* distributed under the License is distributed on an "AS IS" BASIS, \* WITHOUT WARRANTIES OR CONDITIONS OF ANY KIND, either express or implied. \* See the License for the specific language governing permissions and \* limitations under the License. \*/ #ifndef HOLOSCAN\_CORE\_MESSAGE\_HPP #define HOLOSCAN\_CORE\_MESSAGE\_HPP #include <any> #include <memory> #include <utility> #include "./common.hpp" namespace holoscan { class Message { public: Message() = default; template <typename typeT, typename = std::enable\_if\_t<!std::is\_same\_v<std::decay\_t<typeT>, Message>>> explicit Message(typeT&& value) : value\_(std::forward<typeT>(value)) {} template <typename ValueT> void set\_value(ValueT&& value) { value\_ = std::forward<ValueT>(value); } std::any value() const { return value\_; } template <typename ValueT> std::shared\_ptr<ValueT> as() const { try { return std::any\_cast<std::shared\_ptr<ValueT>>(value\_); } catch (const std::bad\_any\_cast& e) { HOLOSCAN\_LOG\_ERROR("The message doesn't have a value of type '{}': {}", typeid(std::decay\_t<ValueT>).name(), e.what()); return nullptr; } } private: std::any value\_; }; } *// namespace holoscan* #endif/\* HOLOSCAN\_CORE\_MESSAGE\_HPP \*/

© Copyright 2022-2024, NVIDIA.. PDF Generated on 06/06/2024